# Package 'webshot2'

May 18, 2022

<span id="page-0-0"></span>Title Take Screenshots of Web Pages

Version 0.1.0

Description Takes screenshots of web pages, including Shiny applications and R Markdown documents. 'webshot2' uses headless Chrome or Chromium as the browser back-end.

**Imports** chromote  $(>= 0.1.0)$ , later, promises, magrittr, callr

Suggests shiny, httpuv, rmarkdown

Depends  $R$  ( $>= 3.2$ )

License GPL-2

Encoding UTF-8

RoxygenNote 7.2.0

URL <https://github.com/rstudio/webshot2>

BugReports <https://github.com/rstudio/webshot2/issues>

Language en-US

NeedsCompilation no

Author Winston Chang [aut, cre], Barret Schloerke [ctb] (<<https://orcid.org/0000-0001-9986-114X>>), RStudio [cph, fnd]

Maintainer Winston Chang <winston@rstudio.com>

Repository CRAN

Date/Publication 2022-05-18 06:00:02 UTC

# R topics documented:

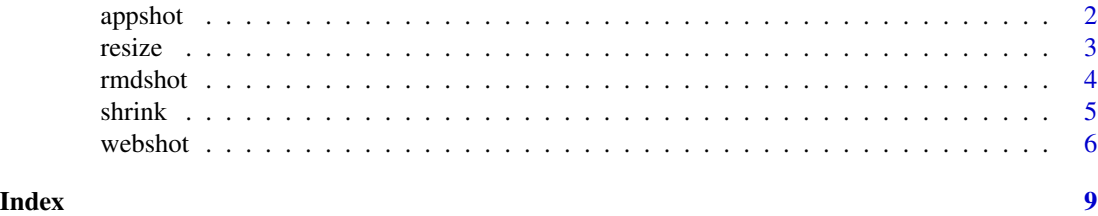

<span id="page-1-0"></span>

#### Description

appshot performs a [webshot](#page-5-1) using two different methods depending upon the object provided. If a 'character' is provided (pointing to an app.R file or app directory) an isolated background R process is launched to run the Shiny application. The current R process then captures the [webshot](#page-5-1). When a Shiny application object is supplied to appshot, it is reversed: the Shiny application runs in the current R process and an isolated background R process is launched to capture a [webshot](#page-5-1). The reason it is reversed in the second case has to do with scoping: although it would be preferable to run the Shiny application in a background process and call webshot from the current process, with Shiny application objects, there are potential scoping errors when run this way.

#### Usage

```
appshot(
  app,
  file = "webshot.png",
  ...,
 port = getOption("shiny.port"),
 envvars = NULL
)
## S3 method for class 'character'
appshot(
  app,
  file = "webshot.png",
  ...,
 port = getOption("shiny.port"),
  envvars = NULL
)
## S3 method for class 'shiny.appobj'
appshot(
  app,
  file = "webshot.png",
  ...,
 port = getOption("shiny.port"),
  envvars = NULL,
  webshot_timeout = 60
)
```
#### Arguments

app A Shiny app object, or a string naming an app directory.

#### <span id="page-2-0"></span>resize 3

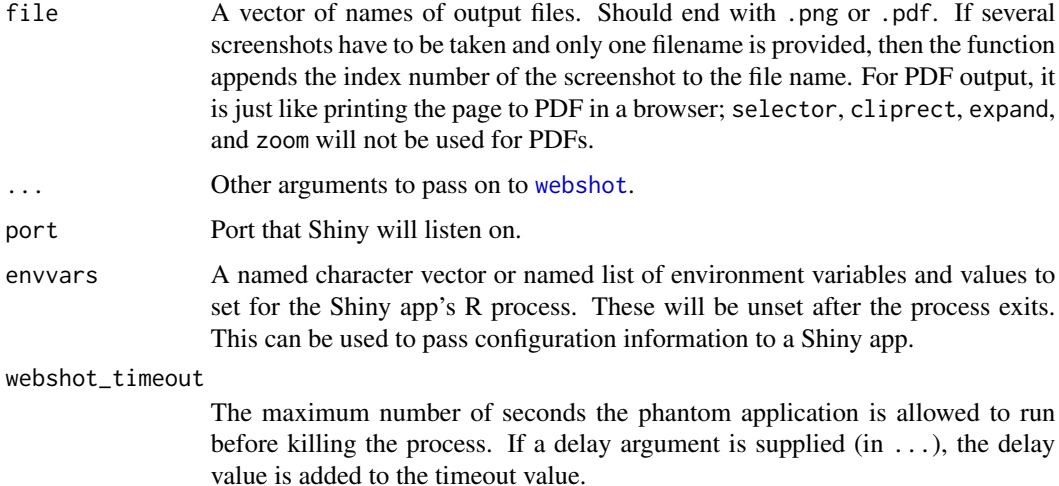

### Value

Invisibly returns the normalized path to all screenshots taken. The character vector will have a class of '"webshot"'.

#### Examples

```
if (interactive()) {
 appdir <- system.file("examples", "01_hello", package="shiny")
 # With a Shiny directory
 appshot(appdir, "01_hello.png")
 # With a Shiny App object
 shinyapp <- shiny::shinyAppDir(appdir)
 appshot(shinyapp, "01_hello_app.png")
}
```
resize *Resize an image*

# Description

This does not change size of the image in pixels, nor does it affect appearance – it is lossless compression. This requires GraphicsMagick (recommended) or ImageMagick to be installed.

#### Usage

```
resize(filename, geometry)
```
#### <span id="page-3-0"></span>Arguments

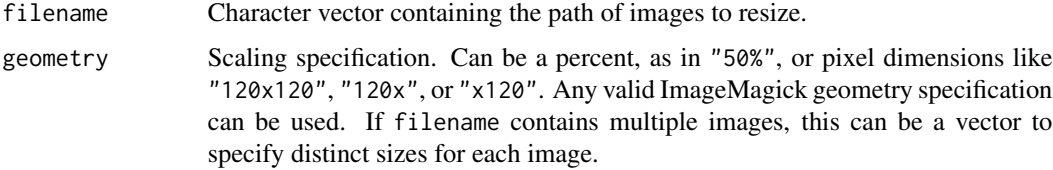

#### Value

The 'filename' supplied but with a class value of '"webshot"'.

#### Examples

```
if (interactive()) {
 # Can be chained with webshot() or appshot()
 webshot("https://www.r-project.org/", "r-small-1.png") %>%
   resize("75%")
 # Generate image that is 400 pixels wide
 webshot("https://www.r-project.org/", "r-small-2.png") %>%
   resize("400x")
}
```
#### rmdshot *Take a snapshot of an R Markdown document*

#### Description

This function can handle both static Rmd documents and Rmd documents with runtime: shiny.

#### Usage

```
rmdshot(
  doc,
  file = "webshot.png",
  ...,
 delay = NULL,
  rmd\_args = list(),port = getOption("shiny.port"),
 envvars = NULL
\lambda
```
#### Arguments

doc The path to a Rmd document.

#### <span id="page-4-0"></span>shrink 5

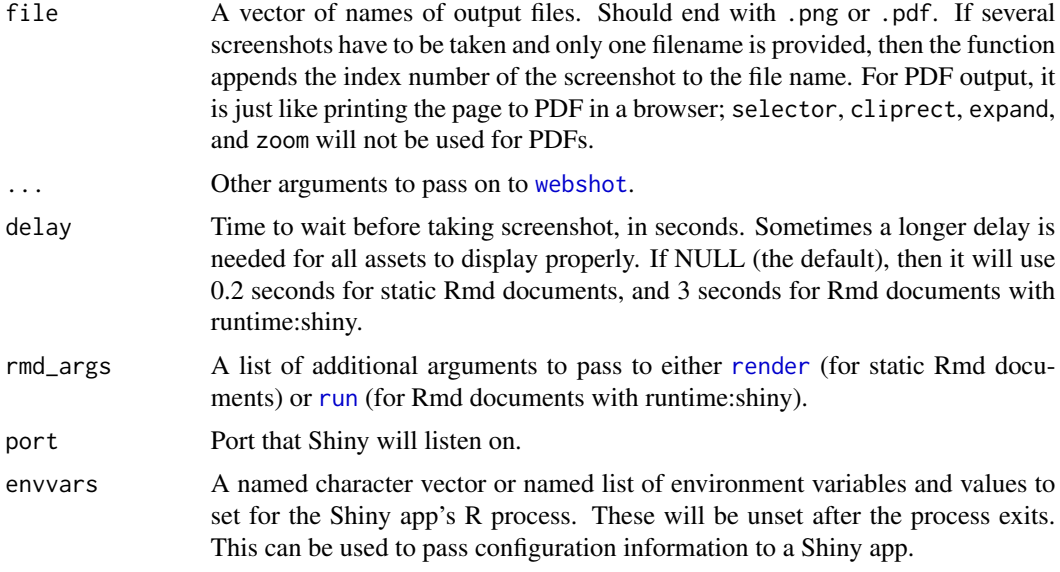

#### Value

Invisibly returns the normalized path to all screenshots taken. The character vector will have a class of '"webshot"'.

#### Examples

```
if (interactive()) {
 # R Markdown file
 input_file <- system.file("examples/knitr-minimal.Rmd", package = "knitr")
 rmdshot(input_file, "minimal_rmd.png")
 # Shiny R Markdown file
 input_file <- system.file("examples/shiny.Rmd", package = "webshot")
 rmdshot(input_file, "shiny_rmd.png", delay = 5)
}
```
shrink *Shrink file size of a PNG*

#### Description

This does not change size of the image in pixels, nor does it affect appearance – it is lossless compression. This requires the program optipng to be installed.

#### Usage

shrink(filename)

#### <span id="page-5-0"></span>Arguments

filename Character vector containing the path of images to resize. Must be PNG files.

#### Details

If other operations like resizing are performed, shrinking should occur as the last step. Otherwise, if the resizing happens after file shrinking, it will be as if the shrinking didn't happen at all.

#### Value

The 'filename' supplied but with a class value of '"webshot"'.

#### Examples

```
if (interactive()) {
 webshot("https://www.r-project.org/", "r-shrink.png") %>%
    shrink()
}
```
<span id="page-5-1"></span>

webshot *Take a screenshot of a URL*

#### Description

Take a screenshot of a URL

#### Usage

```
webshot(
 url = NULL,file = "webshot.png",
  vwidth = 992,
  vheight = 744,selector = NULL,
  cliprect = NULL,
  expand = NULL,delay = 0.2,
 zoom = 1,
 useragent = NULL,
 max_concurrent = getOption("webshot.concurrent", default = 6)
)
```
#### webshot 7

# Arguments

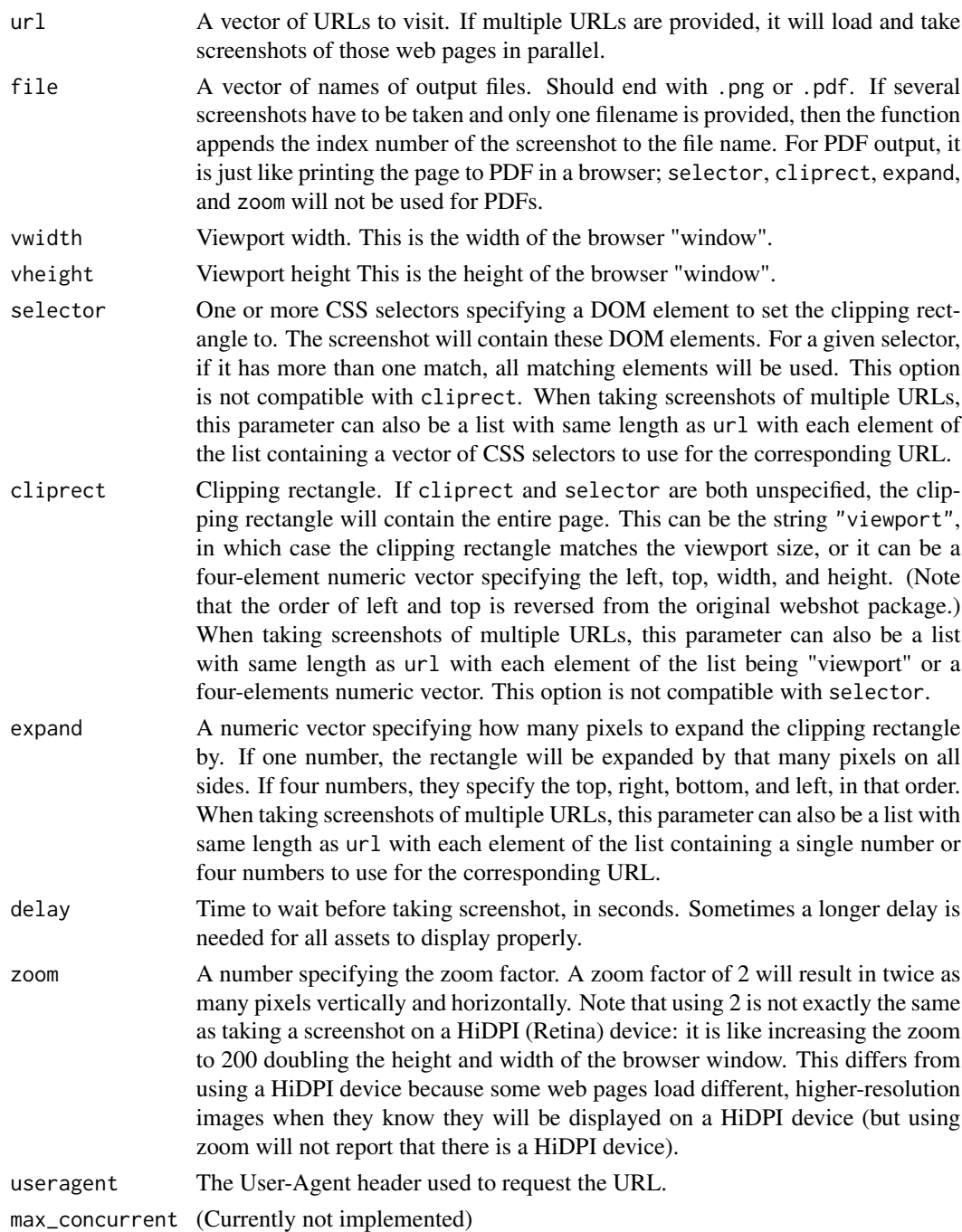

## Value

Invisibly returns the normalized path to all screenshots taken. The character vector will have a class of '"webshot"'.

#### Examples

```
if (interactive()) {
# Whole web page
webshot("https://github.com/rstudio/shiny")
# Might need a delay for all assets to display
webshot("http://rstudio.github.io/leaflet", delay = 0.5)
# One can also take screenshots of several URLs with only one command.
# This is more efficient than calling 'webshot' multiple times.
webshot(c("https://github.com/rstudio/shiny",
          "http://rstudio.github.io/leaflet"),
       delay = 0.5)
# Clip to the viewport
webshot("http://rstudio.github.io/leaflet", "leaflet-viewport.png",
       cliprect = "viewport")
# Specific size
webshot("https://www.r-project.org", vwidth = 1600, vheight = 900,
       cliprect = "viewport")
# Manual clipping rectangle
webshot("http://rstudio.github.io/leaflet", "leaflet-clip.png",
       cliprect = c(200, 5, 400, 300))
# Using CSS selectors to pick out regions
webshot("http://rstudio.github.io/leaflet", "leaflet-menu.png", selector = ".list-group")
# With multiple selectors, the screenshot will contain all selected elements
webshot("http://reddit.com/", "reddit-top.png",
       selector = c("[aria-label='Home']", "input[type='search']"))
# Expand selection region
webshot("http://rstudio.github.io/leaflet", "leaflet-boxes.png",
        selector = "#installation", expand = c(10, 50, 0, 50))
# If multiple matches for a given selector, it will take a screenshot that
# contains all matching elements.
webshot("http://rstudio.github.io/leaflet", "leaflet-p.png", selector = "p")
webshot("https://github.com/rstudio/shiny/", "shiny-stats.png",
        selector = "ul.numbers-summary")
# Result can be piped to other commands like resize() and shrink()
webshot("https://www.r-project.org/", "r-small.png") %>%
resize("75%") %>%
shrink()
}
```
# <span id="page-8-0"></span>Index

appshot, [2](#page-1-0) render, *[5](#page-4-0)* resize, [3](#page-2-0) rmdshot, [4](#page-3-0) run, *[5](#page-4-0)* shrink, [5](#page-4-0) webshot, *[2,](#page-1-0) [3](#page-2-0)*, *[5](#page-4-0)*, [6](#page-5-0)